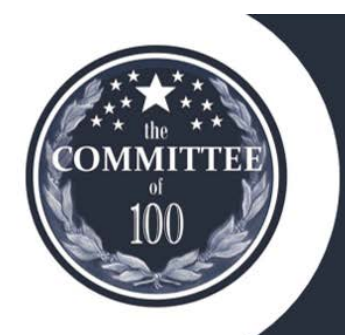

**FYI NEWSLETTER** 

Promoting Responsible Economic Development Since 1967

April 29, 2020

## **New Board Members and Officers**

The Board of Directors held a Special Meeting on April 27, 2020 to elect Directors and Officers on behalf of the membership.

Members will have the opportunity to confirm the election once we are able to gather for our 2020 Annual Members Meeting.

The following nominees to the Board of Directors were recommended by the Nominating Committee and duly elected for the 2020-2023 term:

- **Peter Bailey**, Wilmington University
- **Ryan Kennedy**, Harvey Hanna
- **Rob McMurray**, ChristianaCare
- **Greg Ritter**, Whiting-Turner
- **Cathy Rossi**, AAA
- **Brent Shaffer**, Young Conaway Stargatt & Taylor

In February, the Board also voted to elect **Brent Schrader** to fill the recently vacated University of Delaware seat.

The new Board of Directors elected the following Officers for the 2020-2022 term:

- *President*  **Pamela Scott**, Saul Ewing Arnstein & Lehr
- *First Vice President*  **Greg Ellis**, Patterson-Woods
- *Second Vice President*  **Nicki Taylor**, Artesian Resources
- *Third Vice President*  **Deirdre Smith**, Duffield Associates
- *Secretary*  **Paula Swain**, Incyte
- *Treasurer*  **Jon Reese**, Bryn Mawr Trust
- *Immediate Past President* **- Ted Williams**, Landmark Science & Engineering

We extend deepest gratitude to departing Director **Michael Sumsky** and Immediate Past President **Michael Scali** for their many years of dedicated service to The Committee of 100.

## **May Virtual Meeting and Scholarship Presentation**

## **Tuesday, May 19 5:30 pm**

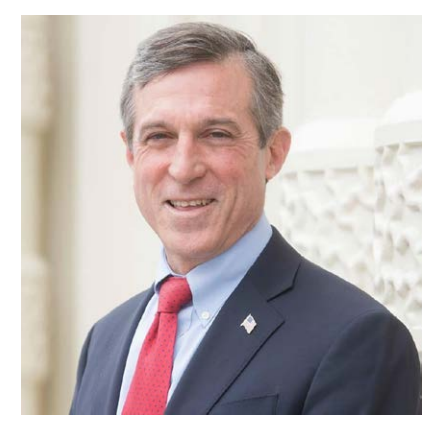

Governor John Carney will join us on **Tuesday, May 19 at 5:30 p.m.** for a Virtual Meeting of The Committee of 100.

The Governor will share updates on economic recovery plans and strategies for reopening Delaware for business.

We will also be joined by the 2020 Scholarship recipient.

There is no cost to participate, but registration is required to receive the Zoom link to join the meeting.

**[REGISTER](https://thecommitteeof100.com/event-3690002)**

# **Newark Economic Recovery Virtual Town Hall: Thursday, April 30 at 6:00 p.m.**

The Division of Small Business and the Delaware Prosperity Partnership are hosting a series of virtual Recovery Town Hall meetings to initiate inclusive conversations among stakeholders to gather ideas and feedback for working through Phases 1 and 2 of the **[Restarting Delaware's Economy](https://governor.delaware.gov/delawares-recovery/)** plan.

**No RSVP is necessary to participate.** Seven Zoom sessions that canvas the entire state have been scheduled **with the same content**. Look for emails from us with details on the other Town Halls focused on New Castle County about 24 hours before each.

- New Castle County, Wilmington Tuesday, May 5, 6:00 p.m.
- Northern New Castle County Wednesday, May 6, 6:00 p.m.

#### **For: Newark Businesses and Employers**

#### **Date: Thursday, April 30**

**Time: 6:00 - 7:15 p.m.**

**Zoom Link: [https://zoom.us/j/97339985128](https://gcc02.safelinks.protection.outlook.com/?url=https%3A%2F%2Fzoom.us%2Fj%2F97339985128&data=02%7C01%7CJordan.Seemans%40delaware.gov%7C291bcb21f8114562453d08d7e706efb5%7C8c09e56951c54deeabb28b99c32a4396%7C0%7C0%7C637231889295508817&sdata=EBjj4OrJmb3KCjGx63fDbCYKX2znlJll7o9KewAV9V8%3D&reserved=0)**

#### **AGENDA**

- 1. *Welcome –* Lieutenant Governor Bethany Hall-Long
- 2. Damian DeStefano Director, Delaware Division of Small Business
- 3. Kurt Foreman President & CEO, Delaware Prosperity Partnership
- 4. *Brief Presentation* Kurt Foreman and Damian DeStefano
- 5. Feedback on Guiding Questions

#### **DISCUSSION'S GUIDING QUESTIONS THAT WILL BE COVERED**:

- When Delaware gradually reopens its economy, how could your business open and still enforce physical distancing guidelines during the initial phases?
- What do you anticipate might be the most significant challenges or barriers to reopening in the expected phased approach?
- What support(s) do you anticipate needing from outside your organization (such as local, county or state entities, other businesses, specific equipment, etc.) to be capable of reopening and operating initially, even in limited ways?
- Do you have any other comments to advance the conversation on this issue?

#### **IMPORTANT INFORMATION ABOUT THE ZOOM CALL:**

- Because this is a Zoom call and we want it to be interactive and productive, business owners and employers should use a video-enabled desktop or laptop computer.
	- Why? Using solely a phone will limit the caller from providing information we need to recognize them if they have something to share.
- Upon successfully gaining entry into the Zoom, we advise users to appropriately **name themselves, identify what business they represent and where they are from**.
	- For example: "Joe Smith Smith Appliance Store Millsboro"
	- *How to change your name on Zoom using a laptop:*
		- Once you join the meeting, hover over your image on the screen.
		- Click the three ellipse that appear on the top right of the box.
	- Then click "Rename" to add your **name, your business, and town**
- For those with feedback, preference will be given to those that have their name, business and town identified.
- During the feedback portion of the call, any person that would like to be recognized to share a comment should use the "Raise Hand" function that Zoom offers.
	- This function can be found by clicking on "Participants" at the bottom on the screen and then clicking on "Raise Hand."
	- We will have staff monitoring that section and will do our best to recognize as many of those with raised hands as we can in the time provided.
	- Upon being recognized, the participant will be unmuted and can communicate with Kurt Foreman and Damian DeStefano to share their responses.

**Please visit [de.gov/economy](http://de.gov/economy) to submit your input, even if you are recognized on the call. This is an excellent way to offer your ideas and help shape the recovery plan.**

**For the latest updates on coronavirus in Delaware, visit [de.gov/coronavirus](http://de.gov/coronavirus).**

### **STAY SAFE, HEALTHY AND PHYSICALLY DISTANCED!**

**The Committee of 100**

**527 Stanton Christiana Road, Newark, DE 19713**

**info@committeeof100.com 302-654-6115 [thecommitteeof100.com](https://thecommitteeof100.com/)**